## Frekvenční analýza a substituční šifra pro začátečníky

Před nějakou dobou jsem luštil jednu obzvláště vypečenou mystery keš z okolí Plzně. Když jsem vyčerpal všechny dobré nápady, došlo na frekvenční analýzu (FA). Prohledal jsem internet a nalezl několik slušných stránek o tom, jak frekvenční analýza funguje a dokonce stáhnul i pár šifrovacích programů, které FA umějí. Žádný z programů, ale nedokázal uživatelsky přívětivě proměnit výsledek analýzy v rozšifrovaný text. To mě přimělo vytvořit vlastní jednoduchý program, díky kterému se mi podařilo šifru rozluštit. V tomto krátkém článku bych se rád podělil o program samotný a o zkušenosti s jeho použitím.

1) Co je frekvenční analýza? Stručně řečeno, je to analýza frekvence, tedy četnosti výskytu jednotlivých znaků v textu. Pokud máme například text o 100 písmenech a písmenko "A" se v něm vyskytuje 10x, "B" 5x a "C" 1x, znamená to, že průměrná četnost písmena "A" v daném textu je 10%, "B" 5% a "C" 1%... Tímto způsobem zjistíme četnost výskytu všech v textu obsažených znaků. Důležité je zmínit, že v každém jazyce jsou výskyty písmen různé. Tedy četnost výskytu písmene "a" v Češtině se bude lišit od četnosti výskytu písmene "a" v Angličtině. Na internetu se dají najít frekvence znaků pro většinu řečí, Češtinu nevyjímaje. Další důležité upozornění je, že záleží na velikosti referenčního vzorku (čím více textu, tím přesnější čísla) a na druhu textu, který analyzujete.

Například kapitola o chovu okounů bude mít jinou četnost výskytu písmene "O", než například text písničky Královské Rege, kde zase bude výrazně vyšší četnost písmene "R".

K čemu to mohu využít? Frekvenční analýzu je možné použít na luštění různých plyalfabetických substitučních šifer – jednoduše – když jsou v textu nahrazena písmena jinými písmeny. Například: nezašifrovaný text: "Harry Potter " Zašifrovaný text: "jsttx úpzzrt". Případně, když jsou písmena nahrazena znaky, nebo obrázky.

## 2) Jak to využít v praxi? Uvádím příklad.

## K rozluštění mám následující text:

"ΑΒΧΕΔΦΓ ΗΙ9Α9 ΚΑΛ ΓΥΙΒΜΗΑ ΝΑ ΟΚΦΚΕΓΗΑΗΦ Α ΟΕΛΕΠΙΗΥΝΓΦ ΧΝΙΚ Y9Ф AEXNEK ГААВМ ОКЕОЛІNA YTI NI9OIKA9IHNHФ КІВФ «ZHAFA9 ZI H A NE9 HAZEKHI9 OKØXAAAG Y XATAKHEG BAETIXI9 A 9ØYEG XEITAØM HI ΒΕ ΣΙ ΔΖΙ ΗΑ ΗΙ9 ΑΥΟΕΗ ΟΚΦΠΔΦΖΗΙ ςΧΑΖΑΝ ΣΑΧΨ9 ΒΔΕΓΙΧΙ9 ΣΙ ΥΑΝς ΚΗΦΗ ΛΕΧΝΕΚ ΓΔΑΒΜ ΥΦ ΝΕΝΦΖ ΚΕΖΛΙΔΦΔ ΔΦΛΦ ΟΕΛΔΙ ΝΕΜΕ ΣΑΧ ΥΙ ΒΜΕΓΑΣΦ Γ ΟΕΔΕΟΚΑΖΛΗΙ ΧΑΓΑΚΗΙ 9ΑΣΦΔΦ ΟΚΙΛ ΥΠΊΕς 9ΦΥς ΧΕΠΔΦΜ ΟΚΙΛΥΝΑΓΝΙ ΥΦ ΔςΞςΥΗΦ ΧΑΓΑΚΗς ΖΑ ΗΙΛΙΔΗΦΜΕ ΕΛΟΕΔΙΛΗΙ ΓΙΗΧς ΣΙ Χ KAYHY AIH A MEYNÇ F XAFAKHI ZI SAAE ÇZ ZYNI YI HAYHФAAAФ OKIBI ΝΔΦ ΣΥΝΙ ΓΥΙΒΜΗΨ ΗΕΓΦΗΨ Α ΝΙΛ ΣΥΝΙ ΥΙ ΟΕΜΕΛΔΗΙ ΕΟΚΙΔΦ Γ 9ΙΧΧΙ9 ΠΕΞς Α ΖΑθΨΥΔΙΗΙ ΥΙ ΛΦΓΑΝΙ ΗΑ θΦΥς ΧΕΠΔΦΜ ΗςΛΑ ΥΙ ΟΕθΑΔς ΚΕΖΔΙ ZA AE ΓΥΙΒΜ ΧΕςΝς ΧΑΓΑΚΗΨ Α Νς ΥΙ ΝΙΛΨ 9Α ςΧΑΖΑΝ ΛΕ ΧΝΙΚΙ ΥΧςΟ ΦΗΨ ΔΦΛΦ ΟΕΛΑΙ ΝΙΕΚΦΙ ΛΕΧΝΕΚΑ ΓΔΑΒΜΑ ΟΑΝΚΦΝΙ ΣΥΝΙΔΦ ΟΚΨ ΒΔΕ ΓΙΧΙ9 ΠΙΖ ΘΑΗΝΑΖΦΙ ΠΙΖ ΝΕςΜΨ ΟΕ ΛΨΗΑ9ΦΒΙ Α ΠΙΖ Υ9ΨΥΔς ΟΚΕ Μς9Ε Κ ΠζΑΙΝΙ ΥΙ ΗΑ ΝΨ ΧΕΠΔΦΜΨ ΛΦΓΑΝ ΝζΟΙ Α ΠΙΖθΨΥΔΙΗΧΕΓΦΝΙ ΝΚΙΠΑ AZ ΛΕ ΟΕΔΙΛΗΊ Α ΟΑΧ ΥΙ ΖΓΙΛΗΊΝΙ Α ΟςΣΛΙΝΊ Χ ΕΠΊΛς 9Α9 ΛςΓΕΛΗΙ ΟΕΛΙ ZKIHO ZI AE NINE OKFI YXCOOHY ZAKAZCZI AEXNEK FAABM NAXI 9HI 9 ΨΥΔΦ9 ΖΙ ΗΙΗΦ Γ ΟΚΑΓς Ε ΜςθΕΚς Α Ε ΝΙ ΛΨΗΑθΦΒΙ ΗΙΠςΛΙ9Ι θΔςΓΦΝ ΑΔΙ ΝΕ ΖΙ 9Φ ςΟΦΚΑ ΘΑΗΝΑΖΦΦ ΧΛΨΖ ΓΦ ΖΙ ΥΙ 9Φ ΟΕΓΙΛΔΕ ΥΟΚΑΓΗΙ,

a) Jako první krok přiřadíme každému symbolu jedno písmeno z naší abecedy, abychom mohli zanalyzovat. Nejsnazší postup je začít u A, a pokračovat přes B…. až do Z. Výsledkem bude:

"ABCEDFG HIJAJ KAL GUIBMHA NA OKFKEGHAHF A OELEPIHUNGF CNIKYJF LECNEK GDABM OKEODINA UGI NIJOIKAJIHNHF KIBF VZHAGAJ ZI HA NEJ HAZEKHIJ OKFCDALV U CAGAKHEV BDEGICIJ A JFUEV CEPDFM HIBE SI DZI HA HIJ AUOEH OKFPDFZHI VCAZAN SACYJ BDEGICIJ SI UANVKHFH LECNEK GDABM UF NENFZ KEZLIDFD DFLF OELDI NEME SAC UI BMEGASF G OEDEOKAZLHI CAGAKHI JASFDF OKIL UIPEV JFUV CEPDFM OKILUNAGNI UF DVXVUHF CAGAKHV ZA HILIDHFME ELOEDILHI GIHCV SI CKAUHY LIH A MEUNV G CAGAKHI SI JADE VZ SUNI UI HAUHFLADF OKIBINDF SUNI GUIBMHY HEGFHY A NIL SUNI UI OEMELDHI EOKIDF G JICCIJ PEXV A ZAJYUDIHI UI LFGANI HA JFUV CEPDFM HVLA UI OEJADV KEZDIZA LE GUIBM CEVNV CAGAKHY A NV UI NILY JA VCAZAN LE CNIKI UCVOFHY DFLF OELDI NIEKFI LECNEKA GDABMA OANKFNI SUNIDF OKY BDEGICIJ PIZ QAHNAZFI PIZ NEVMY OE LYHAJFBI A PIZ UJYUDV OKE MVJEK PVLINI UI HA NY CEPDFMY LFGAN NVOI A PIZJYUDIHCEGFNI NKIPA AZ LE OEDILHI A OAC UI ZGILHINI A OVSLINI C EPILV JAJ LVGELHI OELIZKIHF ZI LE NINE OKGI UCVOFHY ZAKAZVSI LECNEK GDABM NACI JHI JYUDFJ ZI HIHF G OKAGV E MVJEKV A E NI LYHAJFBI HIPVLIJI JDVGFN ADI NE ZI JF VOFKA QAHNAZFF CLYZ GF ZI UI JF OEGILDE UOKAGHI "

b) Nyní přijde na řadu frekvenční analýza. Doporučuji otevřít excelovský soubor:Frekvenční analýza a prohlédnout si ho. (http://pankun.webzdarma.cz/data/fa.xls)

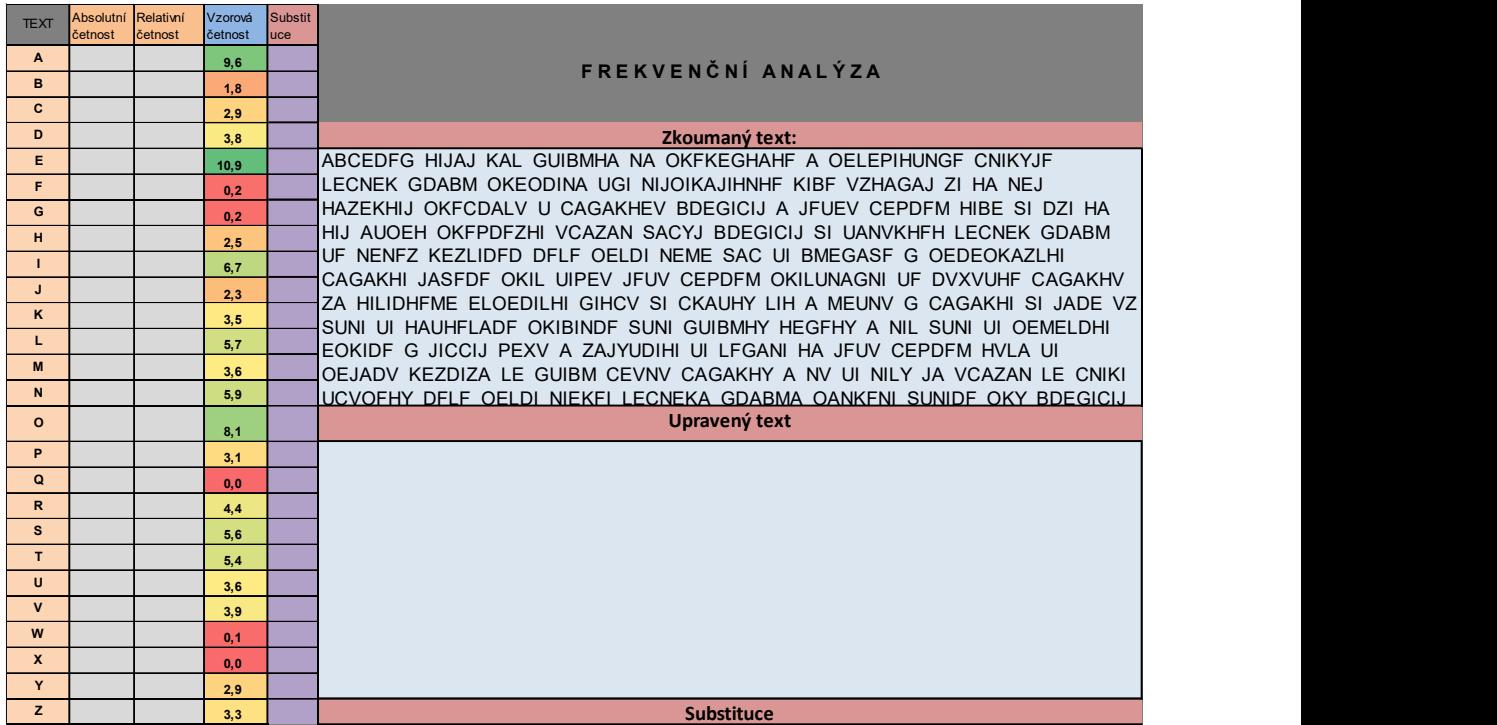

Do políčka F6 – s popisem Zkoumaný text nakopírujeme text, který jsme získali převodem znaků na písmena. (Bude to vypadat asi takto)

Vlevo ve sloupci D jsou uvedeny vzorové četnosti výskytů znaků v Českém jazyce.

A zmáčkněte tlačítko "Analyzuj!"

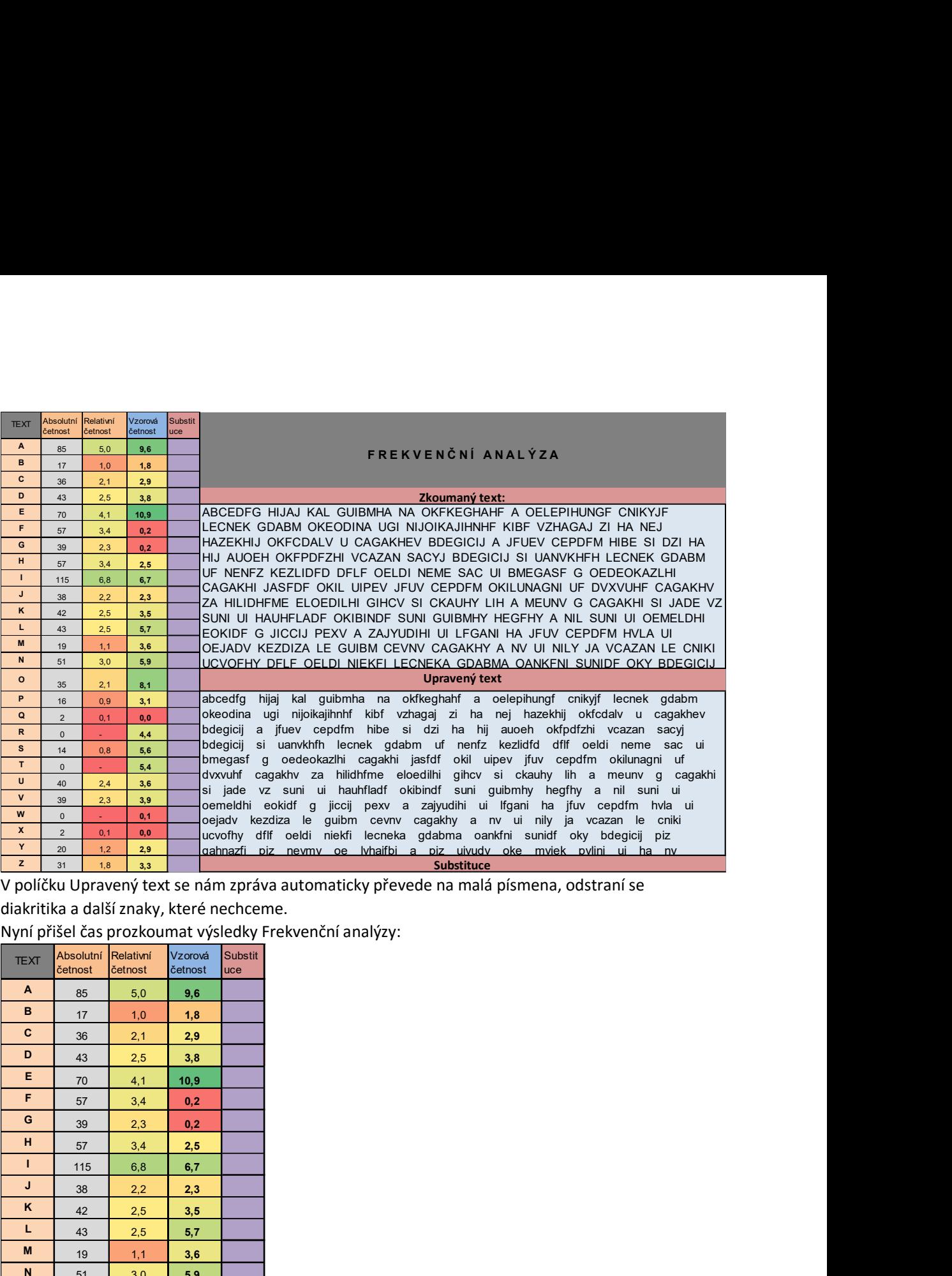

V políčku Upravený text se nám zpráva automaticky převede na malá písmena, odstraní se

diakritika a další znaky, které nechceme.

Nyní přišel čas prozkoumat výsledky Frekvenční analýzy:

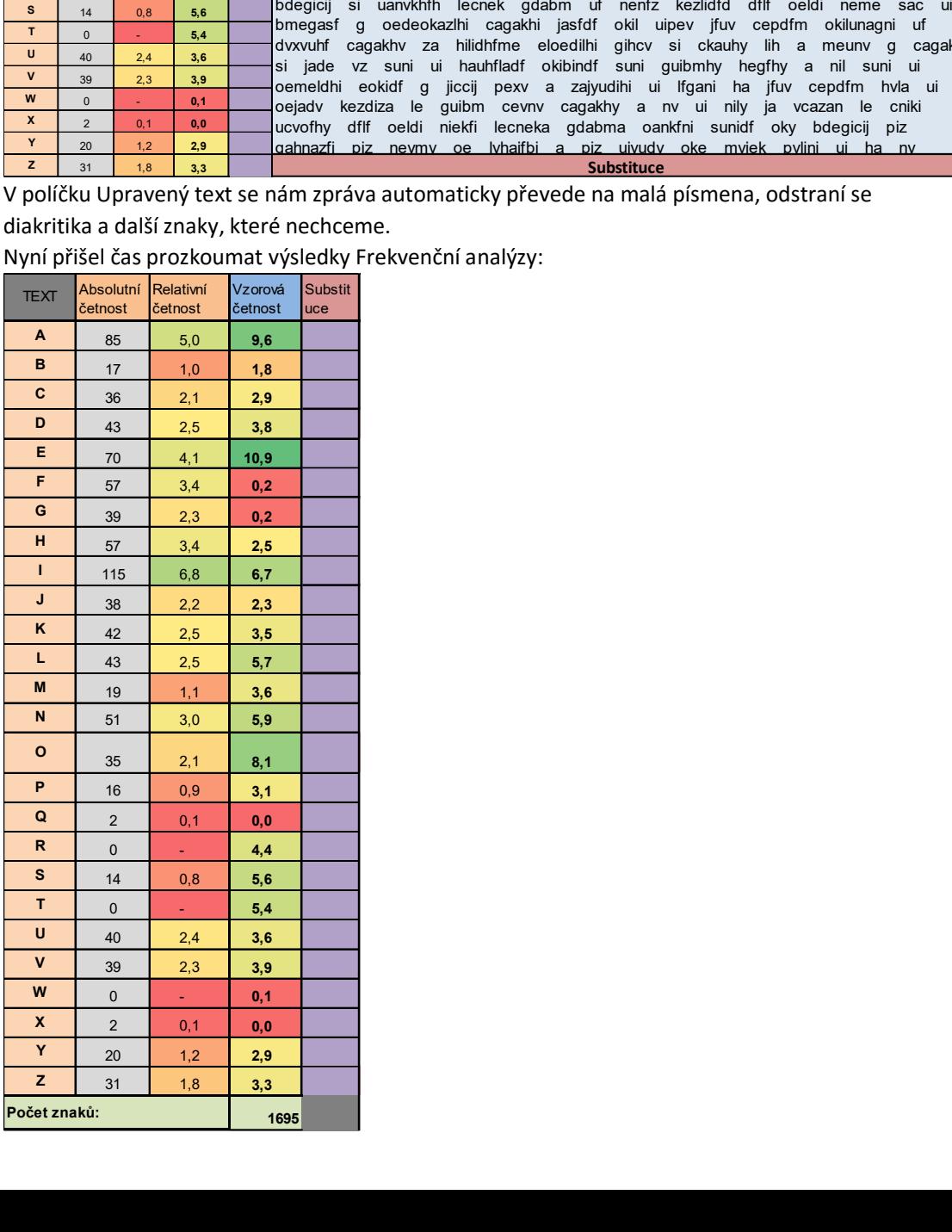

Na první pohled jsou vidět rozdíly mezi četnostmi znaků v analyzovaném textu a vzorové četnosti. (např. znak "O" je v textu obsažen 2%, kdežto v běžné řeči až 8,1%....) Je načase všechny hodnoty srovnat podle četnosti. (v excelu nakopírujeme na další list a srovnáme) Výsledek bude vypadat takto:

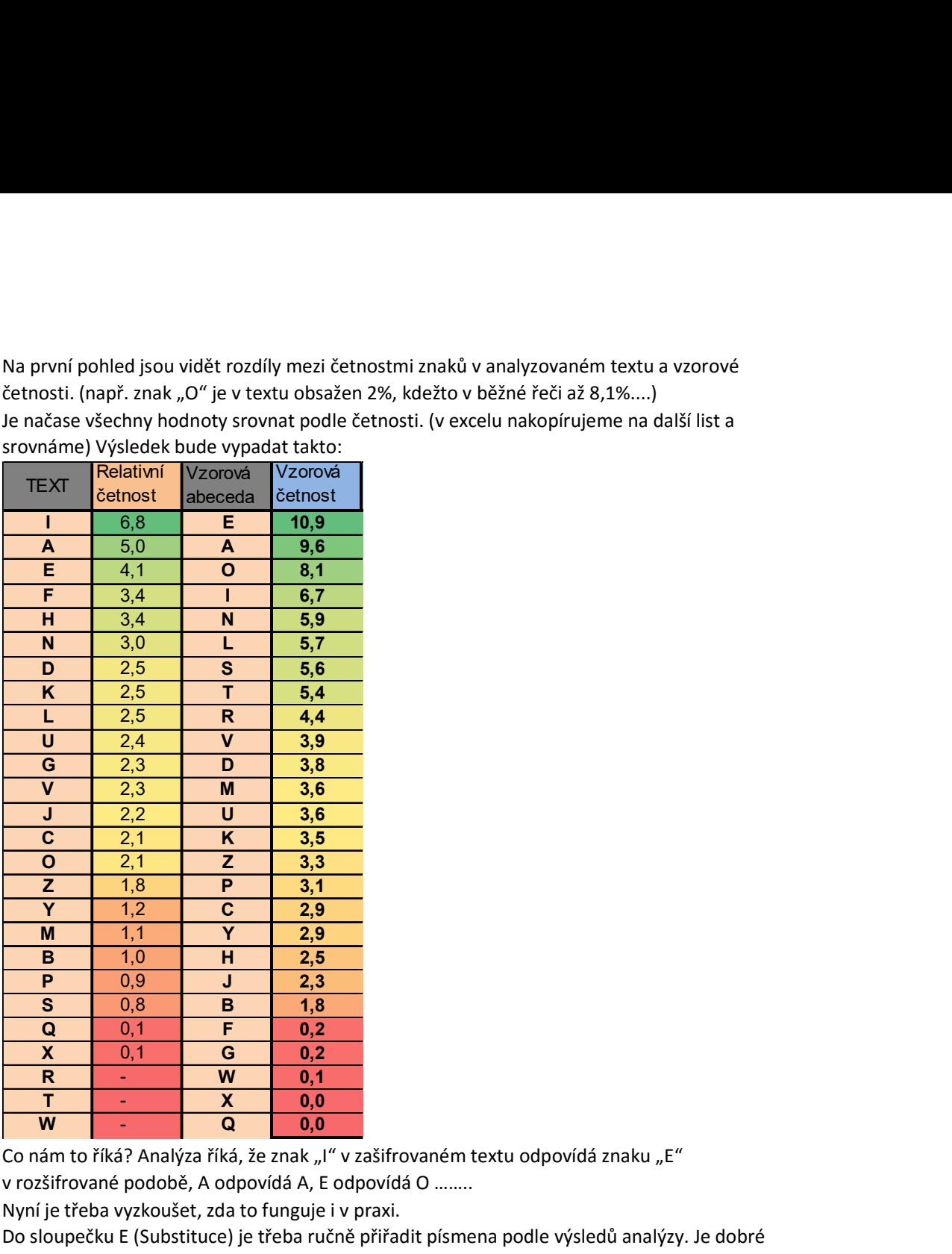

Co nám to říká? Analýza říká, že znak "I" v zašifrovaném textu odpovídá znaku "E" v rozšifrované podobě, A odpovídá A, E odpovídá O ……..

Nyní je třeba vyzkoušet, zda to funguje i v praxi.

Do sloupečku E (Substituce) je třeba ručně přiřadit písmena podle výsledů analýzy. Je dobré začít několika nejpoužívanějšími znaky. ( Pro ukázku doplním 6 nejčastějších.) Doplněná tabulka bude vypadat následovně:

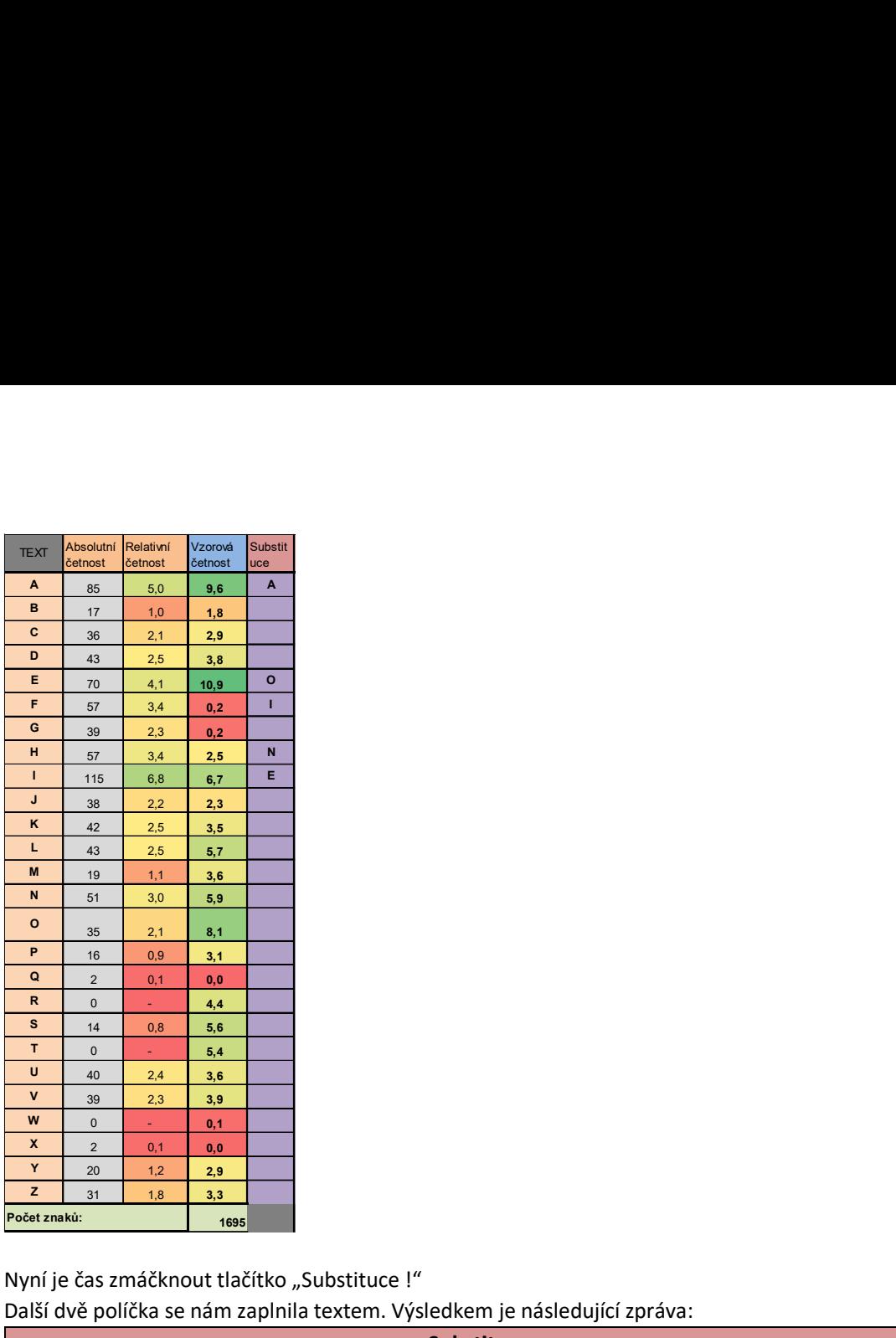

Nyní je čas zmáčknout tlačítko "Substituce !" Další dvě políčka se nám zaplnila textem. Výsledkem je následující zpráva:

AbcOdIg NEjAj kAl guEbmNA nA okIkOgNANI A oOlOpENungI cnEkyjI lOcnOk gdAbm okOodEnA ugE nEjoEkAjENnNI kEbI vzNAgAj zE NA nOj NAzOkNEj okIcdAlv u cAgAkNOv bdOgEcEj A jIuOv cOpdIm NEbO sE dzE NA NEj AuoON okIpdIzNE vcAzAn sAcyj bdOgEcEj sE uAnvkNIN lOcnOk gdAbm uI nOnIz kOzlEdId dIlI oOldE nOmO sAc uE bmOgAsI g oOdOokAzlNE cAgAkNE jAsIdI okEl uEpOv jIuv cOpdIm okElunAgnE uI dvxvuNI cAgAkNv zA NElEdNImO OloOdElNE gENcv sE ckAuNy lEN A mOunv g cAgAkNE sE jAdO vz sunE uE NAuNIlAdI okEbEndI sunE guEbmNy NOgINy A nEl sunE uE oOmOldNE OokEdI g jEccEj pOxv A zAjyudENE uE lIgAnE NA jIuv cOpdIm NvlA uE oOjAdv kOzdEzA lO guEbm cOvnv cAgAkNy A nv uE nEly jA vcAzAn lO cnEkE ucvoINy dIlI oOldE nEOkIE lOcnOkA gdAbmA oAnkInE sunEdI oky bdOgEcEj pEz qANnAzIE pEz nOvmy oO lyNAjIbE A pEz ujyudv okO mvjOk pvlEnE uE NA ny cOpdImy lIgAn nvoE A pEzjyudENcOgInE Substituce

## Substituce \*\*\*

Pokud se analýza nespletla, máme dobrý základ pro odhadnutí dalších znaků. Pokud se A\*\*O\*I\* NE\*A\* \*A\* \*\*E\*\*NA \*A \*\*I\*O\*NANI A \*O\*O\*EN\*\*\*I \*\*E\*\*\*I \*O\*\*O\* \*\*A\*\* \*\*O\*\*E\*A \*\*E \*E\*\*E\*A\*EN\*NI \*E\*I \*\*NA\*A\* \*E NA \*O\* NA\*O\*NE\* \*\*I\*\*A\*\* \* \*A\*A\*NO\* \*\*O\*E\*E\* A \*I\*O\* \*O\*\*I\* NE\*O \*E \*\*E NA NE\* A\*\*ON \*\*I\*\*I\*NE \*\*A\*A\* \*A\*\*\* \*\*O\*E\*E\* \*E \*A\*\*\*NIN \*O\*\*O\* \*\*A\*\* \*I \*O\*I\* \*O\*\*E\*I\* \*I\*I \*O\*\*E \*O\*O \*A\* \*E \*\*O\*A\*I \* \*O\*O\*\*A\*\*NE \*A\*A\*NE \*A\*I\*I \*\*E\* \*E\*O\* \*I\*\* \*O\*\*I\* \*\*E\*\*\*A\*\*E \*I \*\*\*\*\*NI \*A\*A\*N\* \*A NE\*E\*NI\*O O\*\*O\*E\*NE \*EN\*\* \*E \*\*A\*N\* \*EN A \*O\*\*\* \* \*A\*A\*NE \*E \*A\*O \*\* \*\*\*E \*E NA\*NI\*A\*I \*\*E\*E\*\*I \*\*\*E \*\*E\*\*N\* NO\*IN\* A \*E\* \*\*\*E \*E \*O\*O\*\*NE O\*\*E\*I \* \*E\*\*E\* \*O\*\* A \*A\*\*\*\*ENE \*E \*I\*A\*E NA \*I\*\* \*O\*\*I\* N\*\*A \*E \*O\*A\*\* \*O\*\*E\*A \*O \*\*E\*\* \*O\*\*\* \*A\*A\*N\* A \*\* \*E \*E\*\* \*A \*\*A\*A\* \*O \*\*E\*E \*\*\*\*IN\* \*I\*I \*O\*\*E \*EO\*IE \*O\*\*O\*A \*\*A\*\*A \*A\*\*I\*E \*\*\*E\*I \*\*\* \*\*O\*E\*E\* \*E\* \*AN\*A\*IE \*E\* \*O\*\*\* \*O \*\*NA\*I\*E A \*E\* \*\*\*\*\*\* \*\*O \*\*\*O\* \*\*\*E\*E

analýza spletla, je dobré mezi sebou prohodit několik nejfrekventovanějších znaků, než dostaneme výsledek, který se nám bude zdát smysluplný. Horní buňka "Substituce" kombinuje rozšifrovaná písmena (psaná Velkými písmeny) s původním textem. Druhá buňka ukazuje rozšifrovaný text + nahrazuje původní text znakem hvězdičky. Myslím, že nyní můžeme uhodnout několik dalších znaků a slov. (druhé slovo NEjAj by mohlo být slovem NEMAM = J v zašifrované podobě odpovídá M) Slovo nEMoEkAMENnNI by mohlo být TEMPERAMENTNI =  $n - T$ ,  $o - P$ ,  $k - R$ ,)

! Po každé změně v tabulce Substituce, je třeba znovu zmáčknout tlačítko "Substituce !"

Nyní výsledky vypadají takto:

Substituce \*\*\* A\*\*O\*I\* NEMAM RA\* \*\*E\*\*NA TA PRIRO\*NANI A PO\*O\*EN\*T\*I \*TER\*MI \*O\*TOR \*\*A\*\* PROP\*ETA \*\*E TEMPERAMENTNI RE\*I \*\*NA\*AM \*E NA TOM NA\*ORNEM PRI\*\*A\*\* \* \*A\*ARNO\* \*\*O\*E\*EM A MI\*O\* \*O\*\*I\* NE\*O \*E \*\*E NA NEM A\*PON PRI\*\*I\*NE \*\*A\*AT \*A\*\*M \*\*O\*E\*EM \*E \*AT\*RNIN \*O\*TOR \*\*A\*\* \*I TOTI\* RO\*\*E\*I\* \*I\*I PO\*\*E TO\*O \*A\* \*E \*\*O\*A\*I \* PO\*OPRA\*\*NE \*A\*ARNE MA\*I\*I PRE\* \*E\*O\* MI\*\* \*O\*\*I\* PRE\*\*TA\*TE \*I \*\*\*\*\*NI \*A\*ARN\* \*A NE\*E\*NI\*O O\*PO\*E\*NE \*EN\*\* \*E \*RA\*N\* \*EN A \*O\*T\* \* \*A\*ARNE \*E MA\*O \*\* \*\*TE \*E NA\*NI\*A\*I PRE\*ET\*I \*\*TE \*\*E\*\*N\* NO\*IN\* A TE\* \*\*TE \*E PO\*O\*\*NE OPRE\*I \* ME\*\*EM \*O\*\* A \*AM\*\*\*ENE \*E \*I\*ATE NA MI\*\* \*O\*\*I\* N\*\*A \*E POMA\*\* RO\*\*E\*A \*O \*\*E\*\* \*O\*T\* \*A\*ARN\* A T\* \*E TE\*\* MA \*\*A\*AT \*O \*TERE \*\*\*PIN\* \*I\*I PO\*\*E TEORIE \*O\*TORA \*\*A\*\*A PATRITE \*\*TE\*I PR\* \*\*O\*E\*EM

Stejným způsobem pokračujeme dál, dokud nedoplníme matrici. Finální podoba substituce znaků bude následující:

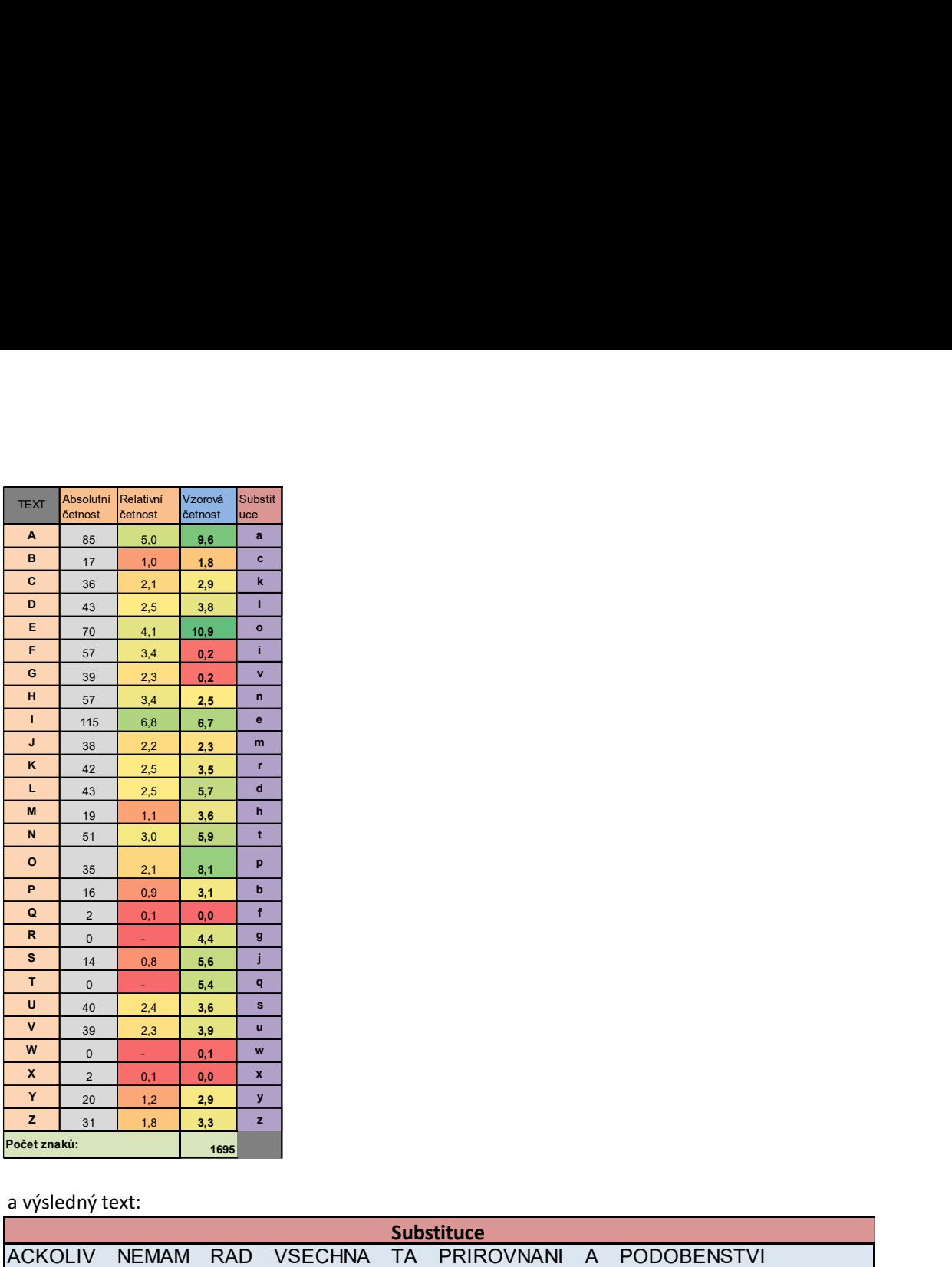

a výsledný text:

KTERYMI DOKTOR VLACH PROPLETA SVE TEMPERAMENTNI RECI UZNAVAM ZE NA TOM NAZORNEM PRIKLADU S KAVARNOU CLOVEKEM A MISOU KOBLIH NECO JE LZE NA NEM ASPON PRIBLIZNE UKAZAT JAKYM CLOVEKEM JE SATURNIN DOKTOR VLACH SI TOTIZ ROZDELIL LIDI PODLE TOHO JAK SE CHOVAJI V POLOPRAZDNE KAVARNE MAJILI PRED SEBOU MISU KOBLIH PREDSTAVTE SI LUXUSNI KAVARNU ZA NEDELNIHO ODPOLEDNE VENKU JE KRASNY DEN A HOSTU V KAVARNE JE MALO UZ JSTE SE NASNIDALI PRECETLI JSTE VSECHNY NOVINY A TED JSTE SE POHODLNE OPRELI V MEKKEM BOXU A ZAMYSLENE SE DIVATE NA MISU KOBLIH NUDA SE POMALU ROZLEZA DO VSECH KOUTU KAVARNY A TU SE TEDY MA UKAZAT DO KTERE SKUPINY LIDI PODLE TEORIE DOKTORA VLACHA PATRITE JSTELI PRY CLOVEKEM BEZ FANTAZIE BEZ Substituce

Snadné, že?

c) Tipy a triky.

- Na adrese http://www.mojepixwords.cz/napoveda/ funguje vyhledávání slov podle písmen. Prázdné znaky jsou nahrazovány hvězdičkami. Stačí tedy slovo nakopírovat z buňky obsahující písmena proložená hvězdičkami. (T6)

d) Jak to celé funguje? Soubor je ve formátu Excel a používá funkce VBA. (je třeba povolit) Soubor dávám k dispozici pro další úpravy a testování.

Přeji hodně zdaru s luštěním. V případě dotazů mě kontaktujte na emailu: pankun@centrum.cz